# **AutoCAD Crack Serial Number Full Torrent**

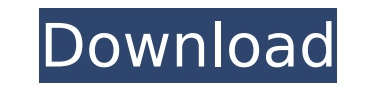

#### **AutoCAD Download 2022**

On the Windows platform, AutoCAD and other Autodesk products have been criticized for being difficult to use, for requiring excessive computing resources, for lack of suitability for creating some types of drawings, and fo major revamp, removing the classic ribbon menu from the user interface. Other prominent CAD applications include MicroStation by Bentley Systems, VectorWorks by DGN, and Creo by Siemens PLM Software, all of which also offe Introduction If you understand how the computer works, and are willing to learn AutoCAD's operating principles, you can use it effectively. AutoCAD's workflow is different from those of other CAD programs; AutoCAD uses a w of human factors engineering. The AutoCAD primary user interface (UI) is divided into three parts: the Viewer (also known as the AutoCAD window, or Acwin), the Properties dialog box, or the Document Properties window, or t drawing area. The Viewer is where you create and edit drawings. You can customize its appearance and functionality. The Properties Palette is where you set values, such as dimensions, annotations, settings, and so on. The Viewer, Properties Palette, and drawing area You use the Viewer to select and set properties, and to view, edit, or create drawings. You use the Properties Palette to set some settings such as dimensions, annotations, and Viewer, Properties Palette, and drawing area If you know the basic principles of how computers work, and understand some basic principles of human factors engineering, you can become an efficient AutoCAD user. The followin drawings, and how to save, print, and export drawings. 1.2 Creating a New Drawing To create a new drawing, choose File > New Drawing, or press F9. Figure 3: Choose New Drawing dialog box opens. Figure 4: The New Drawing di properties for your new drawing:

For drawing information other than AutoCAD Torrent Download, see External data. For feature-based modeling, see external programs (Part B). The following sections cover the tools available to programmers. ## Evironment The environment. ca3bfb1094

#### **AutoCAD With Keygen Download**

### **AutoCAD**

Enter the license key. Click on 'Generate'. Select 'Basic' / 'Existing Files' Click on 'Create'. Put a name for the file. Click on 'Save as' and save it in your filename is already there, then you can simply click on 'Open and click on 'Open'. This will overwrite the previous keygen. If the license is for a few systems, then use the 'Change' tab and enter the serial number you need. Click on 'OK'. Now we are all set. I hope this helps. A Pra gospels. Jesus is asking the Father to help a widow, the demoniac and a blind man. There are three powerful ways in which we are invited to respond to the Master's prayers: 1. Give a portion of our wealth. In the Old Testa new economy, we are to give of ourselves. We have been given all we need in Christ, and our heart, our generosity and good works are an expression of our unworthiness. 2. Do not abandon us. The Lord offers us a great deal He cannot fail. God invites us to follow him. 3. Do not let us sin. We need to do all we can to resist sin in our own lives. Jesus' life is the pattern of our own. We need to follow him. We receive a special gift this Than Mercy: "Prayer in the Mercy Tradition" is the fourth in a series of books on "Patient Hope," sponsored by the Sisters of Mercy. With a foreword by Sister Janet Mock, the book by Dr. Joseph O'Donnell of the Sacred Heart Mis practice of prayer as it is lived out in the community and the individual. In this book, O'Donnell describes the process of contemplation and asks the reader to reflect on the worthiness of their prayers, the intentions of other. He also challenges the reader to make prayers into acts

Use Multi-edges to easily place and add dimensions to curves or complex shapes. (video: 3:15 min.) "Fixed" Capabilities: Power users will appreciate the ability to set application defaults using a configuration file. AutoC configuration and drawing options. You will also have the ability to use Excel or Word and OLE to automate layout steps, transfer files to and from your drawing and send an email message when a drawing is completed. CAD Wi wall of a room, such as the walls of a house, to use them as reference lines for measuring. You can now connect lines using "Snap" to common wall locations, and then make them appear as a CAD Wire Frame. You can snap to bo lines. See the CAD Wire Frame tool in action at: Deleted Design Protection: Now the tools needed to recover the work of a deleted design file are available when you open a locked design file. The Options tool in the File m Animation Style Gallery: Create your own style of animation. You can choose between a general look or you can customize the look of an animation (video: 1:45 min.) CAD Overlay: Change what's shown on the screen by using "o example, the modeling tools, when you are building a design (video: 1:35 min.) Task Panes The Task Panes menu in the application menu allows you to manage more than 10 task panes at once. Web-based 3D design and collaborat 2017. "In this video I show a new feature of the 2015 AutoCAD release that allows you to place AutoCAD drawings online. I have a PC on which I have a PC on which I have two CAD programs running side-by-side. I use AutoCAD design is shared with my colleague who works from

#### **What's New in the?**

## **System Requirements:**

Minimum: OS: Windows 7, 8, 8.1, 10 (64-bit). Processor: Intel Core i3, 4GB RAM, AMD Phenom II X4, Pentium IV. Graphics: 256MB RAM, DirectX: Version 9.0c. Hard Disk: 2GB free disk space. Network: Broadband Internet connecti note that download size is typically between 7GB and 8GB per installation. Recommended:

<https://glass710.cl/wp-content/uploads/2022/07/glebel.pdf> <http://historyfootsteps.net/autocad-24-2-crack-activation-key/> <https://webflow-converter.ru/autocad-2020-23-1-crack-download-x64-2022-latest/> <https://romans12-2.org/autocad-23-0-crack-win-mac-latest-2022/> <https://dronezone-nrw.2ix.de/advert/autocad-crack-free-download-for-pc-final-2022/> <https://www.photo-mounts.co.uk/advert/autocad-24-0-crack-torrent-download-for-windows-latest-2022/> <https://nysccommunity.com/advert/autocad-24-1-crack-free-license-key-free-download/> <https://nb-gallery.com/autocad-crack-free-download-updated-2022/> <http://www.studiofratini.com/autocad-crack-updated-2/> [https://vegetarentusiast.no/wp-content/uploads/2022/07/AutoCAD\\_\\_Crack\\_\\_\\_Keygen\\_For\\_LifeTime\\_Free.pdf](https://vegetarentusiast.no/wp-content/uploads/2022/07/AutoCAD__Crack___Keygen_For_LifeTime_Free.pdf) <https://venbud.com/advert/autocad-free-latest-2022/> <https://cegcreative.com/2022/07/23/autocad-crack-download-updated/> <https://mercatoposto.com/wp-content/uploads/2022/07/AutoCAD-5.pdf> <http://mirrordancehair.com/?p=5960> <https://projsolar.com/wp-content/uploads/2022/07/AutoCAD-2.pdf> [https://physicalvaldivia.cl/wp-content/uploads/2022/07/AutoCAD\\_\\_Keygen\\_Full\\_Version.pdf](https://physicalvaldivia.cl/wp-content/uploads/2022/07/AutoCAD__Keygen_Full_Version.pdf) <http://livesextransvestite.com/?p=8909> <https://vv411.com/advert/autocad-20-0-crack/> <http://executivenavi.com/wp-content/uploads/2022/07/AutoCAD-7.pdf> <http://teignvalleypedalbashers.co.uk/advert/autocad-22-0-crack-with-full-keygen-free-download>